# **Guide Ipad**

When people should go to the ebook stores, search establishment by shop, shelf by shelf, it is really problematic. This is why we offer the ebook compilations in this website. It will certainly ease you to see guide **Guide Ipad** as you such as.

By searching the title, publisher, or authors of guide you in point of fact want, you can discover them rapidly. In the house, workplace, or perhaps in your method can be all best area within net connections. If you purpose to download and install the Guide Ipad, it is definitely simple then, in the past currently we extend the belong to to purchase and make bargains to download and install Guide Ipad suitably simple!

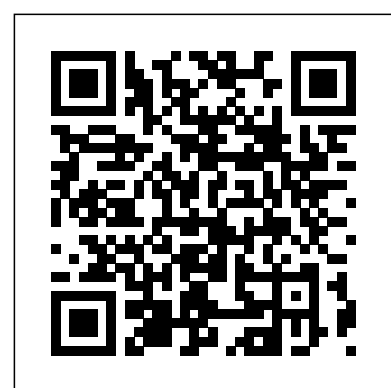

# **IPad Manual for Beginners** Infinity Guides

Whatever you want to do, The Rough Guide to the iPad 3rd edition has it covered: from FaceTime video-calling to to iPhoto image editing to HD TV streaming. This book tells you everything you need to know about the 3rd generation iPad. The Rough Guide to the iPad covers everything from buying advice, and the low-down on the features you get straight out of the box, to advanced tips and reviews of the most useful apps. This new edition covers all the latest software developments, including syncing via iCloud, iBooks 2, multitouch gestures, iTunes Music Match and advanced photo editing. And of course, all you need to know about the glorious new retina display. If you are new to iPad or looking to upgrade to the latest model, this Rough Guide will show you how to make the most of the world's most iconic tablet. Now available in ePub format.

# A Newbies Guide to IPad Pro, IPad Air 2 and IPad Mini 3 Infinity Guides

This book is a guide for all of Apples iPad models such as iPad 2, iPad (3rd generation), iPad (4th generation), iPad Air, iPad Air 2, iPad Pro (12.9-inch), iPad Pro (9.7-inch), iPad (7th generation), iPad Pro (12.9-inch) (2nd generation), iPad Pro (10.5-inch), iPad (6th generation), iPad Pro (11-inch), iPad Pro (12.9-inch) (3rd generation), iPad Air (3rd generation) features exclusively. It includes everything from necessary setup information to finding and installing new apps to using the iPad Pro for communication, entertainment, and productivity. The information presented in this book is targeted at kids, teens, adolescents, and adults who are probably a beginner or dummies, seniors, or experts with the use of iPad tablets in a simple to understand and follow steps. In this book, you will find Step-by-step instructions including how to fix some technical iPad Pro problems in simple terms. This is the book to learn how to get the most out of your iPad Pro Now!

# *The iPad Pocket Guide* Luminis Books Incorporated

The Rough Guide to the iPad is the ultimate companion to the revolutionary Apple iPad, and this special Enhanced Edition features a series of video clips designed to help you get the most from your iPad; watch and learn as bestselling tech author Peter Buckley shows you how to unlock the magic of the iPad's Photos app and explains how to fast forward at high-speed whilst playing video or listening to music. This full colour guide also provides coverage of the latest Apple software and hardware advances, including the iPad's multitouch screen, the iBookstore and the iPad's unique email system. There's also comprehensive coverage of everything from web surfing, to downloading movies and music major parts. Part 1: Meet Your iPad will help you unpack the box, from the iPad's iTunes app; and with hundreds of app recommendations scattered throughout the text, this digital book is essential reading. Whether you were first in line at the Apple Store on release day or are simply fantasising about buying your own, The Rough Guide to the iPad is the book for you.

# **IPad Air 4th Generation User Guide** Pearson Education

The new iPad is cute. It's loveable. It's fun to play with. But it can also be a bit mysterious. My New™ iPad is your guide to getting the most from Apple's latest magical creation. Best-selling author Wallace Wang's patient, step-by-step instructions will have you using your new iPad to: Find your way using the Maps app and the iPad's compass Get organized with the Notes, Reminders, Calendar, and Contacts apps Set up your email accounts and browse the Web Use dictation and keyboard shortcuts to save time typing Listen to music, read ebooks and magazines, and take photos and videos Use FaceTime to talk face-to-face with distant friends and relatives Shop on iTunes and the App Store for the best new music, apps, movies, games, magazines, and books Set parental controls, use a secret passcode, and encrypt your backups for maximum privacy And so much more. You'll even learn top-secret touch gestures to help make the most of your iPad. Discover the hundreds of amazing things your iPad can do with My New iPad. Pages for iPad Apress

Make the most of your new iPad or iPad mini-without becoming a technical expert! This book is the fastest way to get comfortable, get productive, get online, connect with friends and family, enjoy media, play games, post to Facebook and Twitter, and more! Even if you've never used an iPad before, this book will show you how to do what you want, one incredibly clear and easy step at a time. iPads have never, ever been this simple! Who knew how simple iPad and iPad mini could be? This is today's best beginner's guide to using your new iPad or iPad mini...simple, practical instructions for doing everything you really want to do! Here's a small sample of what you'll learn: Master gestures and touchscreen tips you can use in any iPad app Get productive fast with Notes, Calendar, Contacts, Reminders, and Notifications Use iCloud to automatically sync and share data with iPads, iPhones, and Macs Browse the Web more efficiently with Safari's best shortcuts Capture high-quality photos and video with your iPad Share "Photo Stream" albums with other iPad, iPhone, or iPod touch users Make free FaceTime video calls Post to Facebook and Twitter from your iPad Get the best new free and paid apps from Apple's App Store Make the most of iTunes and your iPad's amazing media capabilities Read new bestsellers and free classics with iBooks Transform your iPad into a great online gaming device Use Find My iPhone to find a lost iPad in the house, or lock it if it's stolen Adding hardware that makes your iPad more fun and useful Finding Wi-Fi connections and making the most of paid data plans Apple IPad (7th Generation) User Manual Lulu.com

Now available in five gorgeous finishes, iPad Air features an all-<sub>and interests. The book also discusses how to take pictures and videos,</sub> From built-in apps such as iPod, iTunes, iBooks, Maps, Photo Booth, Facetime, and Spotlight Search to the coolest, most entertaining, and most useful apps on the App Store, this guide helps readers take the maximum advantage of their third generation iPad and set it up to meet their needs

Inexpensive and to-the-point, The iPad Pocket Guide is a complete companion to all the features and functions of the iPad including: Facetime, HD Video, Mail, Safari, Photos and Video, App Store, iBooks, Maps, Notes, Calendar, Contacts, and more. It will help you get up-and-demos to help you along the way. Finally, system updates, backups, and running with easy to understand instructions and then show you hidden gems and tips to make you a true iPad expert.

### Exploring iPad Pro: iPadOS Edition Litres

A Comprehensive Guide to Mastering Your 2020 iPad Air" (4th Generation) and iPadOS 14.Apple has introduced an all-new iPad Air - the most powerful, versatile, and colorful iPad Air ever. screen design with a larger 10.9-inch Liquid Retina display, camera and audio upgrades, a new integrated Touch ID sensor in the top button, and the powerful A14 Bionic for a massive boost in performance, making this by far the most powerful and capable iPad Air ever made.This book is a detailed in DEPTH guide that will help you to maximize your iPad experience. It has ACTIONABLE tips, tricks and hacks. It contains specific step-by-step instructions that are well organized and easy to read.Here is a preview of what you will learn: -How to set up your iPad-How to Multitask on Your iPad-New iPadOS 14 Features for iPad-Open Apps and Find Music and Quickly Using Spotlight Search-How to identify and remove unnecessary apps-Accessing the Control Center, iPadOS 14 and iPad new gestures-Send and receive sms messages on iPad via Text Message Forwarding-Use Apple Pencil To Take Notes on Lock Screen-Use The Smart Keyboard and Master The Keyboard Shortcuts-Learn to create and use Memoji in iPadOS 14-Learn the changes to notifications in iPadOS 14-Apple Pay Cash-How to use Siri-How to perform quick website search in Safari-How to play FLAC files on an iPad-Download Free Books on Your iPad-How to Use iCloud Keychain on Your iPad Devices-How to use Favorites in Apple Maps... and much more!Additional value for this book.-A well organized table of content and index that you can easily reference to get details quickly and more efficiently-Step-bystep instructions with images that will help you operate your Apple ipad Air 4th generation in the simplest terms.-Latest tips and tricks to help you maximize your latest ipad to the fullestScroll up and Click the "Buy Button" to add this book to your shelve.

### **IPad Pro** Lulu.com

This guide is designed for novices and advanced iPad/iOS users alike. The tips and instructions here are tailored to the three most recent iPad models - iPad Pro, iPad Air 2, and iPad Mini 4 - and iOS 9, but you'll find plenty of relevant information for older iPad models and older versions of the iOS software. We've broken things down into six learn how to interact with your iPad, and breeze through the set up process. Part 2: Getting to Know Your iPad will introduce you to the basic features and navigational system of the device. Part 3: Mastering Your Preinstalled Apps will walk you through the twenty preinstalled apps in detail to help you master what's available right out of the box. Part 4: Making It Your Own guides you through customization and personalization. Part 5: Maintenance and Security will help you keep your iPad healthy and safe. Finally, Part 6: Must-Have Apps for Your iPad includes a list of 49 of our favorite apps we hope you like them as much as we do! There's a lot of information here, and don't feel like you need to absorb it all at once. Think of this guide as a friendly support system for you as you learn to use and enjoy this incredible technology. If you're new to iPad or to iOS, start by reading through Parts 1 and 2. This should get you on your feet. Be sure to look at Part 5 to learn how to care for your new iPad. You may want to use Parts 3, 4, and 6 as reference material. Rather than reading them straight through from start to finish, browse the table of contents for the information most helpful to you. These chapters will also be helpful for experienced users who want to get the most out of iPad and iOS 9.

Enterprise iPhone and iPad Administrator's Guide Createspace Independent Publishing Platform

iPads have become an essential tool for students, business users, and home users. Updated to cover the iPadOS 14 update, Exploring Apple iPad will help you get to grips with the fundamentals of your device. Written in a clear and accessible way using screenshots, video demos, and easy to follow instructions, Exploring Apple iPad will help you: Upgrade your iPad to iPadOS 14 Discover new features of iPadOS 14 Find your way around the dock, menus, and icons Navigate with touch gestures: tap, drag, pinch, spread and swipe Multi-task with slide over, split view, and drag & drop Use control centre, lock screen, notifications, and handoff Use Apple Pencil to draw, annotate, and take notes Get to know Siri, voice dictation, and recording voice memos Communicate with email, FaceTime, and iMessage Use digital touch, and peer-to-peer payments Browse the web with Safari web browser Take, enhance, and share photos and video Stream music with Apple Music, buy tracks & albums from iTunes Store Stream TV programs & movies with the new Apple TV App Use Files App, as well as Maps, News, Apple Books, and Notes Setup and use Apple Pay, Calendar, and Contacts, and more... In addition, you will learn how to make the most of the new features of iPadOS 14 with clear explanations and video general housekeeping tips complete this invaluable guide. You'll want to keep this edition handy as you explore your iPad.

Ipad pro user guide for beginners Lulu.com

maximize power usage, and connect to the internet using both 3G and wireless.

**The Rough Guide to the iPad** "O'Reilly Media, Inc."

Here is your essential companion to Apple's iPad. The iPad & iPad mini Pocket Guide, Fourth Edition, walks you through how to: \* \*Set up and quickly start using your iPad or iPad mini \*Pinch, swipe, tap, shake-learn all the ways to interact with your iPad \*Download applications from the App Store. \*Speak with Siri to get answers and speed up routine tasks. \*Take photos and shoot video using iPad's dual cameras. \*Connect with family and friends using FaceTime video chatting. \*Access and synchronize all of your important contacts and calendar events. \*Find yourself and get directions with the Maps app and Location Services. \*Watch movies, listen to your music, and view photos-even use the iPad as a digital photo frame.

# **iPad 7th Generation: The Beginners, Dummies and Seniors Guide to Maximizing Your iPad (The User Manual like No Other ) 4th Edition** 7.9-inch display feels perfectly sized to grip in one hand and operate with Pearson Education

The iPhone Manual for Beginners is the complete guide to using the iPhone. This book was made with the beginner in mind, and is great for seniors and first-time iPhone users.The book is

suitable for the following iPhone models: 7, 7 Plus, 6s, 6s Plus, 6, 6 Plus, 5s, 5c, and SE.

### **The iPad and iPad mini Pocket Guide** MobileReference

There is much to learn about the new generation of iPad, and the iPad 2 Survival Guide is the flagship guide for Apple's newest creation. The iPad 2 Survival Guide organizes the wealth of knowledge about the iPad 2 into one place, where it can be easily accessed and navigated for quick reference. This guide comes with countless screenshots, which complement the step-by-step instructions and help you to realize the iPad's full potential. The iPad 2 Survival Guide provides useful information not discussed in the iPad manual, such as tips and tricks, hidden features, and troubleshooting advice. You will also learn how to download FREE games and FREE eBooks, how to PRINT right from your iPad, and how to make VIDEO CALLS using FaceTime. Whereas the official iPad 2 manual is stagnant, this guide goes above and beyond by discussing recent known issues and solutions that may be currently available. This information is constantly revised for a complete, upto-date manual. This iPad 2 guide includes: Getting Started: - Button Layout - Before First Use - Navigating the Screens - Setting Up Wi-Fi - Setting Up an Email Account - Using Email - Logging In to the Application Store - Using FaceTime - Placing a FaceTime Call - Moving the Picture-in-Picture Display - Taking Pictures - Capturing Videos - Browsing and Trimming Captured Videos - Using iTunes to Import Videos - Viewing a Video - Using the iPod Application - Using the iTunes Application - Sending Pictures and Videos via Email - Setting a Picture as Wallpaper - Viewing a Slideshow - Importing Pictures Using iPhoto - Creating Albums Using iPhoto Advanced topics: - 161 Tips and Tricks for the iPad - Setting the iPad Switch to Mute or Lock Rotation - Downloading Free Applications - Downloading Free eBooks - Adding Previously Purchased and Free eBooks to the iBooks app - Updating eBooks in the iBooks app - Using the Kindle Reader for iPad - Using the iBooks Application - Using the iBooks Internal Dictionary - Highlighting and Taking Notes in iBooks - Turning On VoiceOver - Printing Directly from the iPad - Printing Web Pages - Moving a Message to Another Mailbox or Folder - Changing the Default Signature - Setting the Default Email Account - Changing How You Receive Email -Saving a Picture Attachment - Managing Contacts - Setting Up a 3G Account - Turning Data Roaming On and Off - AT&T Data Plans Explained - Using the Safari Web Browser - Blocking Pop-Up Windows - Managing Applications - Deleting Applications - Setting a Passcode Lock - Changing Keyboard Settings - Tips and Tricks - Maximizing Battery Life - Printing Pictures Without a Wireless Printer - Viewing Applications on an HD TV - Troubleshooting - Resetting Your iPad IPhone Manual for Beginners Elluminet Press We've all been there before, glaring at a screen with no idea what to do - don't worry Exploring iPad is here to help. Written by best-selling technology author, lecturer, and computer trainer Kevin Wilson, Exploring iPad is packed with easy to follow instructions, photos, full color illustrations, helpful tips, and video demos. Updated to cover the iPadOS 15 update, Exploring Apple iPad will help you get to grips with the fundamentals of your iPad and will help you: Upgrade your iPad to iPadOS 15 Set up your iPad, secure it with Touch ID and Face ID Discover new features of iPadOS 15 on iPad Find your way around your iPad's home screen, dock, menus, widgets and icons Navigate with touch gestures such as tap, drag, pinch, spread and swipe Multi-task with slide over, split view, and drag & drop Use control centre, lock screen, notifications, handoff and airplay Use Apple Pencil to draw, annotate, and take notes on your iPad Get to know Siri, voice dictation, and recording voice memos Communicate with email, FaceTime, and Messages Watch a movie or listen to music together with SharePlay Set important appointments with Calendar on iPad Keep the people you correspond with in the Contacts app Set yourself reminders and 'to-do' lists Use digital touch, and peer-to-peer payments Browse the web with Safari web browser safely and efficiently Take, enhance, and share photos and video Organise your photos in the Photos app, create little movies in iMovie Catch up with your favourite podcasts and the latest news Stream music with Apple Music, buy tracks & albums from iTunes Store Stream TV programs & movies with the Apple TV App Use Files <sup>your company</sup> or organization? Do you have fellow employees who are eager to App to access your files from anywhere Find your way around with the Maps App, get directions, create guides, explore places in 3D

Accessorise your iPad with covers, keyboards, AirPods and headphones Setup and use Apple Pay, and more... In addition, you will learn how to make the most of the new features of iPadOS 15 with clear explanations and video demos to help you along the way. Finally, system updates, backups, and general housekeeping tips complete this invaluable guide. You'll want to keep this edition handy as you explore your iPad. We want to create the best possible resource to help you, so if we've missed anything out then please get in touch using office@elluminetpress.com and let us know. Thanks.

### IPad Pro User Guide For Beginners Rough Guides

A Comprehensive User Guide to Apple iPad Mini 5The iPad mini 2019 is Apple's most complete iPad, and it's deceptively powerful for its small size. It has a bright 7.9-inch display that works with the Apple Pencil and a chipset that smokes the small tablet competition.It's Apple's most satisfyingly iPad and proof that things won't change very much when serious small tablet competition is nowhere to be found in 2020.The familiar two, just as it did when the iPad mini 4 released nearly four years ago.There are many other factors that make up the overall goodness of the iPad Mini 5. We got a chance at handling the device and we are presenting our User Guide to help you maximize your iPad Mini 5.This book is written in simple and clear terms with a step-by-step approach and with tips and tricks that will help you to master your iPad Mini 5 within the shortest period of time. Here is a preview of what you will learn: -How to set up your iPad-Manage Apple ID and iCloud settings on iPad-Move content manually from your Android device to your iOS device-Change access to items when iPad is locked-Prevent iPad from automatically filling in passwords-Set up iCloud Keychain on iPad-Use VPN on iPad-How to Multitask on Your iPad-Multitask with Picture in Picture on iPad-Use AirDrop on iPad to send items to devices near you-Manage your App Store purchases, subscriptions, and settings on iPad-Read books in the Books app on iPad-Set Reading Goals in Books on iPad-Set reminders on iPad-Set up Family Sharing on iPad-Create an Apple ID for a child-Accept an invitation to Family Sharing-Share purchases with family members on iPad-How to use a shared iCloud storage plan-How to Ask Siri on iPad-Set up Apple Pay-Use Siri with AirPods on iPad-Use Apple Pencil To Take Notes on Lock Screen-Move Multiple Apps Together on Home screen-Enable AssistiveTouch-Record Your iPad Screen-How to Block People From Sending You Mail in iPadOS-How to use Favorites in Apple Maps-How to use Cycle Tracking in Health-Download Free Books on Your iPad-Let Your iPad Read Selected d104 to YouAdditional value for this book.-A well organized index and table of content that you can easily reference to get details quickly and more efficiently-Step-by-step instructions on how to operate your iPad Mini 5 in the simplest terms.-Latest tips and tricks to help you maximize your iPad Mini 5 to the fullestScroll up and click BUY WITH 1-CLICK to add this book to your library.

### **A Simple Guide to IPad** Lulu.com

It feels like it was yesterday the first iPad was introduced by Steve jobs; however, the first iPad was released over ten years ago! Today, the iPad is still very effective even more powerful than most computers. With the release of the 6th generation iPad mini, Apple has added new features to the device, which include a new design, new chip, larger display, and more. Apple's iPad Mini pushes entertainment and mobile working to a whole new level where you don't even have to bring out your laptop, but are you making the most out of this device? Well, the need for this guide cannot be overemphasized because it provides step by step instructions on how you can make the most out of your iPad Mini 6th Generation, mastering the features, tips, and tricks to navigate through the device like a PRO when working or just enjoying the device at home Here is an overview of what you would find in this book Features of the iPad mini 6 How to set up your device How to pair, charge and use the Apple Pencil on iPad Finding your way around your device 40+ Basic settings How to make the most of the iPad's camera How to make use of Apple pay How to make FaceTime calls How to create your memoji How to set up and make use of Siri How to use the Family Sharing feature How to maximize your usage of Safari How to sync your iPad with other devices How to set up and use the Focus feature How to use the Live Text feature Tips and tricks And lots more Scroll up and click the BUY NOW icon on the top right corner of your screen to get this book now

A Simple Guide to IPad 2 Lulu.com

Updated for 2019! Brought to you by the expert team at Tap Guides and written by best-selling technology author Tom Rudderham, iPad Pro Guide is packed with top tips and in-depth tutorials. You'll discover the history of the iPad, how to use Apple Pencil, uncover the amazing built-in apps, stream music and listen to Beats 1 on Apple Music and much more. The iPad Pro is Apples most advanced tablet to date. It features a massive 12.9-inch display, four stereo speakers, the A12X chip, a camera that can capture 4k video, plus more. iPad Pro Guide explores these new technologies and explains how they enrich the experience of every user. You'll also discover some incredibly in-depth tutorials for apps including Safari and Photos, learn how to edit your photos, create and share albums, browse the web in secrecy and more. By the time you've finished reading iPad Pro Guide, you'll be pro in nearly everything iPad related. Inside you'll discover: \* The history of the iPad \* Software & hardware features of the iPad Pro \* In-depth coverage of iOS 12 \* Detailed app tutorials \* The secrets of mastering mobile photography \* How to edit photos \* Essential Settings and configurations \* Troubleshooting tips iPad Survival Guide: Step-by-Step User Guide for Apple iPad: Getting Started, Downloading FREE eBooks, Using eMail, Photos and Videos, and Surfing Web Peachpit Press

Are you an IT professional involved in deploying the iPhone and or iPad in use their iPhones and iPads for work? Then this is the book for you. Enterprise iPhone and iPad Administrator's Guide provides step-by-step instructions on how to deploy and integrate the iPhone within a range of

professional environments—from large businesses and educational institutions to medium-sized offices. This book ensures that the process is achieved in a streamlined, efficient, and cost-effective manner. The guide begins with an introduction to basic deployment concerns, then moves into actual methods and tools that you can use to streamline the deployment process. Next, an indepth discussion of configuration and provisional profiles helps you deliver solid device setup, security, and adherence to organization policies. Finally, you'll learn how to use existing help desk teams to provide effective user support. Also included is coverage of the latest iPhone- and iPad-specific enterprise technologies (such as push notification and calendaring tools) as well as internal iPhone and iPad applications and webbased solutions for businesses.

### Ipad Mini 6 User Guide Elluminet Press

Exploring iPad Pro is the perfect companion for your new iPad Pro. Written by best-selling technology author, lecturer, and computer trainer Kevin Wilson, Exploring iPad Pro is packed with step-by-step instructions, full color photos, illustrations, helpful tips and video demos. Updated to cover the iPadOS update, Exploring iPad Pro will help you : Upgrade your iPad to iPadOS The new features introduced in iPadOS Find your way around the dock, menus, and icons Navigate with touch gestures: tap, drag, pinch, spread and swipe Multi-task with slide over, split view, and drag & drop Use iPad as a second screen on your Mac with SideCar. Use control centre, lock screen, notifications, and handoff Connect external keyboards as well as the onscreen keyboard Use Apple Pencil to draw, annotate, and take notes Get to know Siri, voice dictation, and recording voice memos Communicate with email, FaceTime, and iMessage Use digital touch, and peer-to-peer payments Browse the web with Safari web browser Take, enhance, and share photos and video Stream music with Apple Music, buy tracks & albums from iTunes Store Stream TV programs & movies with the new Apple TV App Use Files App, as well as Maps, News, Apple Books, and Notes Get productive with Pages, Keynote, and Numbers Setup and use Apple Pay, Calendar, and Contacts, and more... In addition, you will learn how to make the most of the new features of iPadOS with clear explanations and video demos to help you along the way. Finally, maintenance, system updates, backups, and general housekeeping tips complete this invaluable guide. You'll want to keep this edition handy as you explore the new iPadOS.

#### **IPad Air (4th Generation) User Guide** Tektime

This book will help you explore some features of your iPad Pro that you probably didn't know existed and also get you started on your device in no time. You can also buy it as a gift for that son or daughter of yours who already like fiddling with devices, this book will get him or her up to speed in no time.??? A Comprehensive User Guide and Manual for New Users of the iPad Pros ???Even though iPad Pros are great right out of the box, you are likely to get more from them if you know how to use them by reading a book like this one.So, if you are someone who has recently acquired the new iPad Pro and now needs guidance on how best to take advantage of its many features that are not immediately obvious to ordinary end users? Or you may even be someone who is not new to the Apple ecosystem, but only just made an upgrade from previous versions of the iPad and it is beginning to seem as if Apple has completely changed the interface and removed or relocated some of your previous favorite features, then this book was written with you in mind.We all know that the iPad Pro from Apple remains one of the world's most renowned flagships, when set up properly, it can become more than being just a phone. You can use it as a productivity tool in your business, you can make it an indispensable social media aide, e-book reader and a travel companion. All these can become possible once you learn how to better utilize the iPad Pro.This book has been written as a step-by-step guide for you to go through what you need to navigate around the iPad Pro.It covers many of the important features that users need to know and allows users to jump to any section of the book that they feel they want to focus on. That means the guide is written in a way that even if you do not want to follow the order in which it was written, you are still able to make the most of it.Some of the included contents:• Simple and easy to understand step by step instructions on how to first setup your device• Latest tips and tricks to help you enjoy your device to the fullest.• Using the Face ID• Hidden features• Organizing apps with the App Library• Buying, removing, rearranging, and updating apps• Taking, editing, organizing, and sharing photos• Introducing some important Apple Services• Using Siri• And lots moreThis book will help you explore some features of your iPad Pro that you probably didn't know existed and also get you started on your device in no time. You can also buy it as a gift for that son or daughter of yours who already like fiddling with devices, this book will get him or her up to speed in no time.Special BonusThat is not all, we have a special gift for you, something we believe you will love.Click the "Add to Cart" button to purchase on your closeout or you can buy straight away with the "Buy Now with a Click" button to buy right away.